## **Tips for Researchers**

Setting up your data file: some data (and data file) situations that can cause problems and delays in **statistical analysis….and how to correct them…..and facilitate stat analysis**

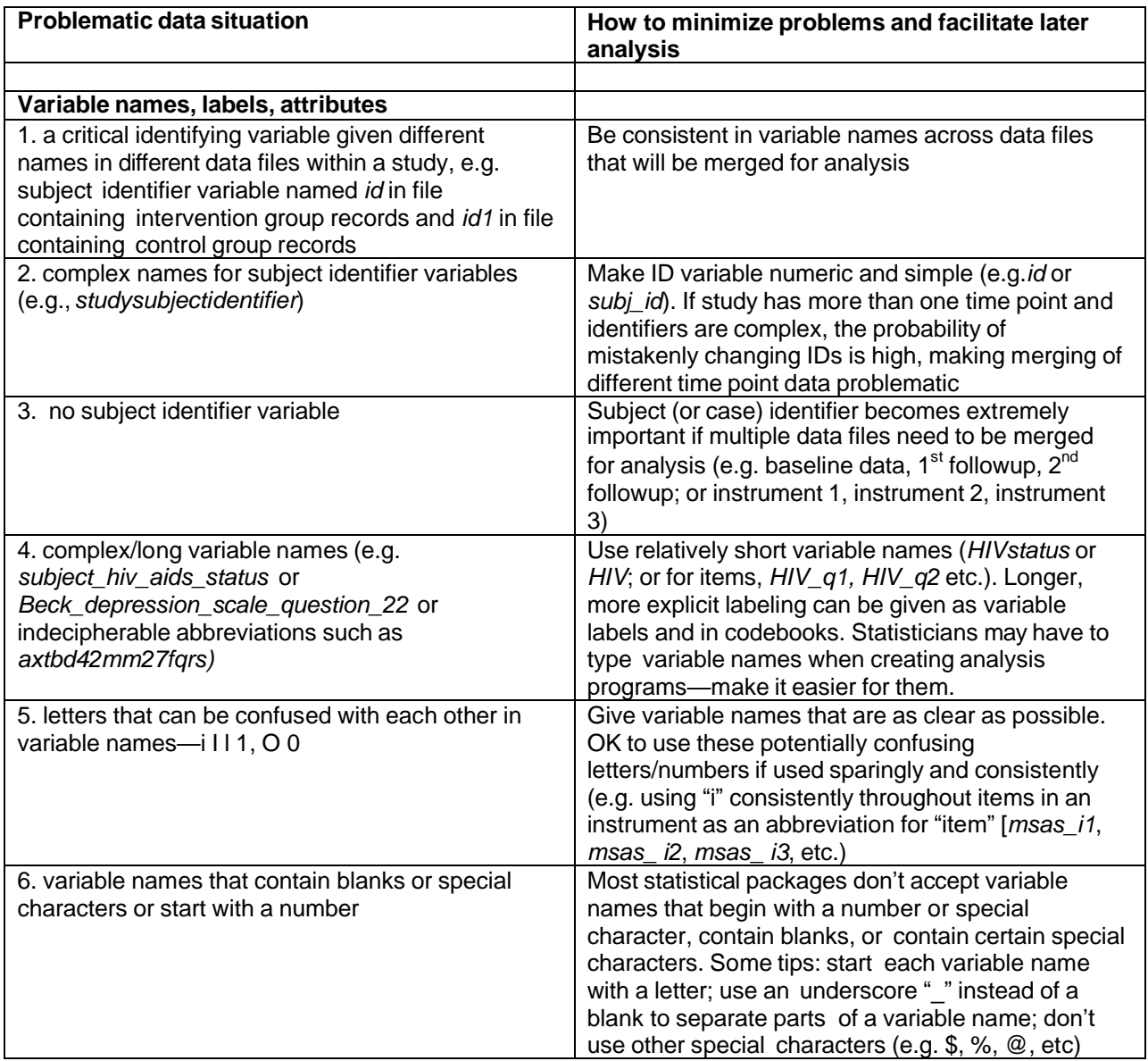

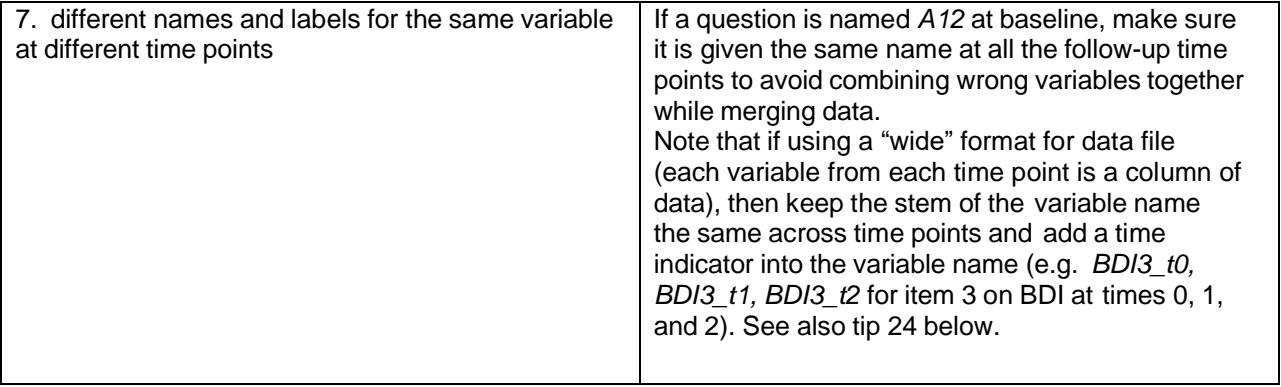

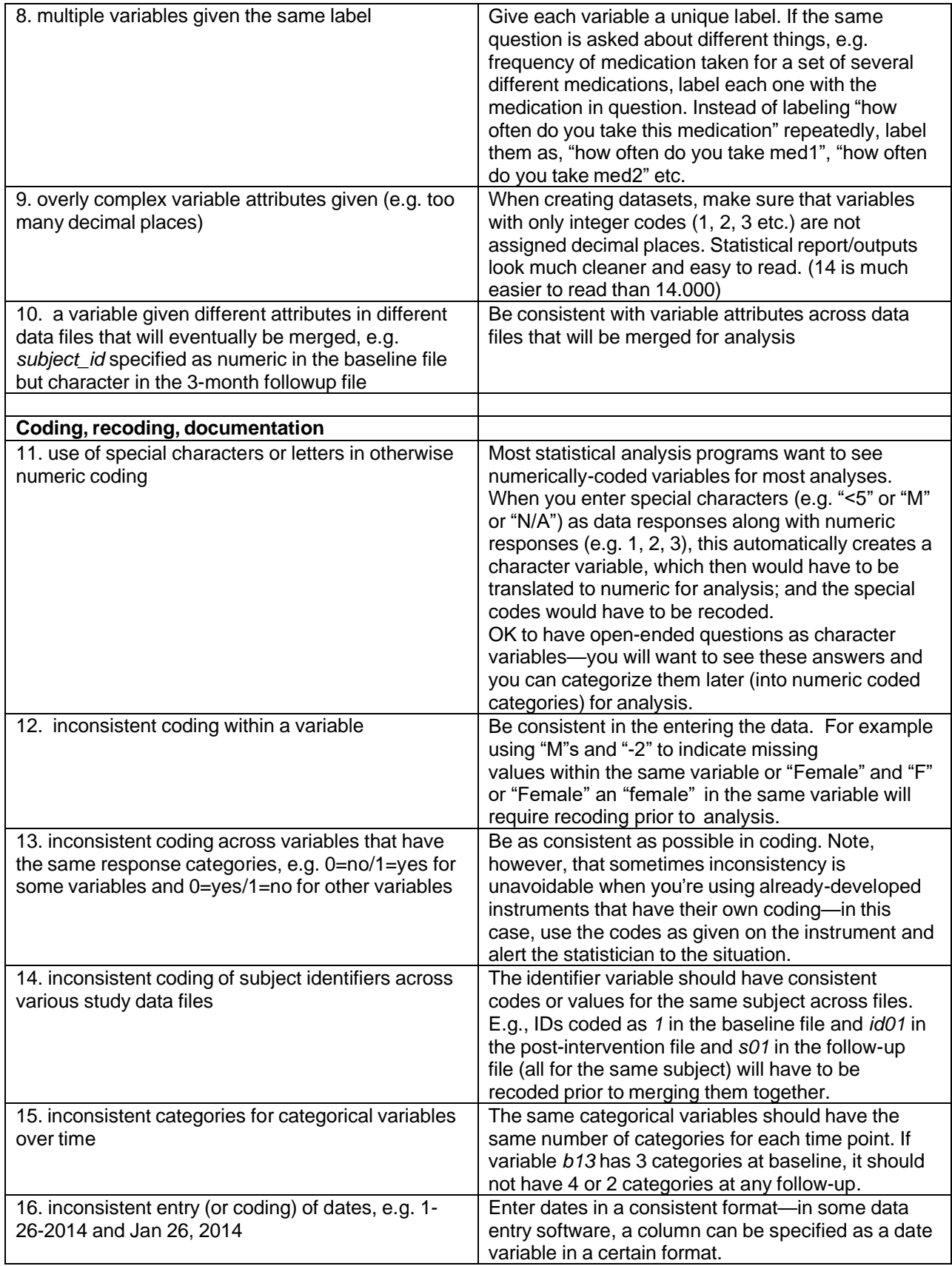

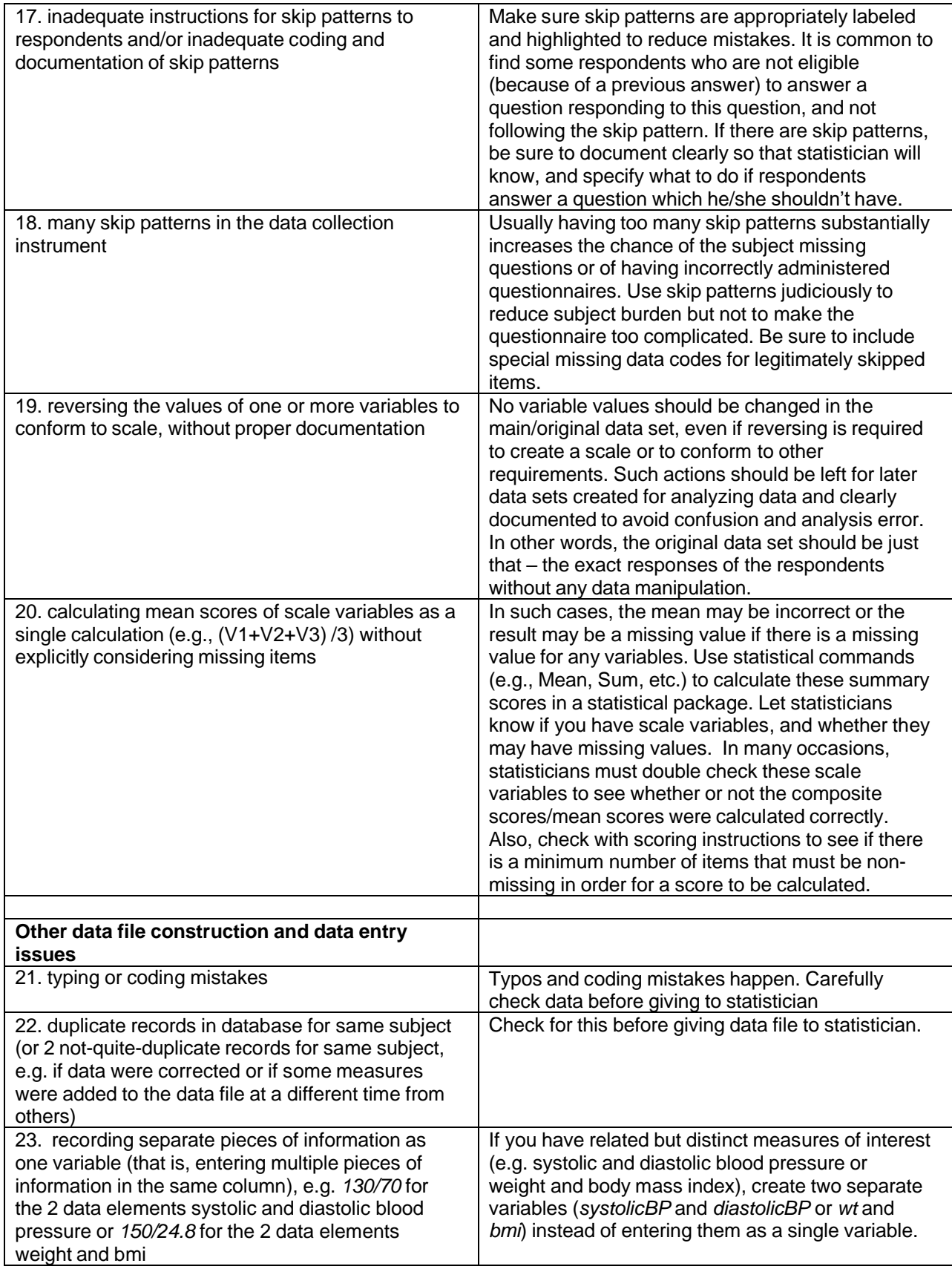

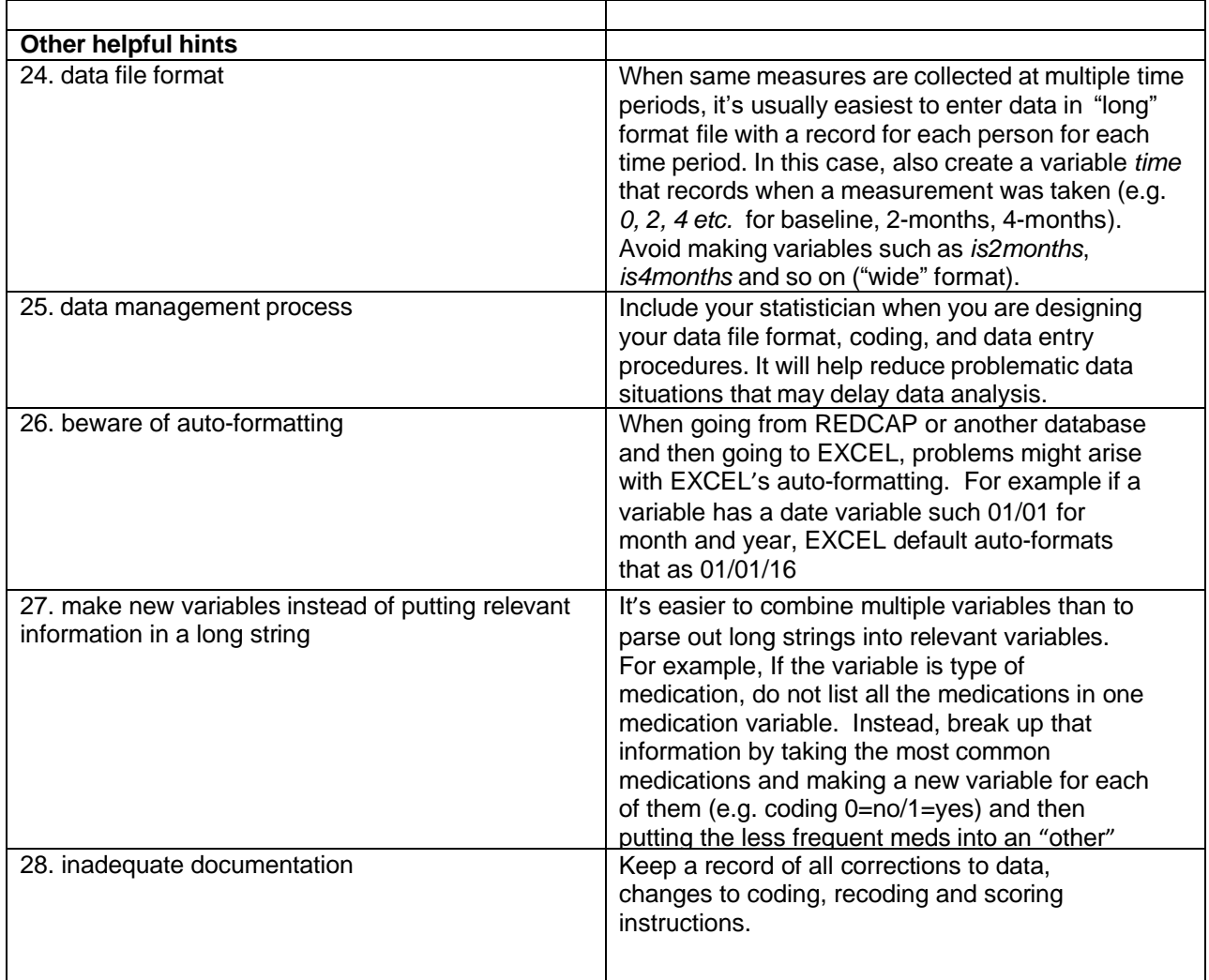

Additional resources to help with data file creation and data management <http://www.data.cam.ac.uk/data-management-guide/organising-your-data#Naming> naming and organizing data files

http://www.griffith.edu.au/ data/assets/pdf file/0009/528993/Best\_Practice\_Guidelines.pdf managing data files

[http://www.ats.ucla.edu/stat/mult\\_pkg/faq/general/Excel\\_file\\_set\\_up.htm](http://www.ats.ucla.edu/stat/mult_pkg/faq/general/Excel_file_set_up.htm) formatting your excel data file for later statistical analysis

<http://www.princeton.edu/~otorres/DataPrep101.pdf> data preparation

<http://www.ats.ucla.edu/stat/spss/>

how to use SPSS—including setting up data files (click on "Data Management" on the SPSS page)